#### ICS 321 Spring 2011 Algebraic and Logical Query Languages (ii)

#### Asst. Prof. Lipyeow Lim Information & Computer Science Department University of Hawaii at Manoa

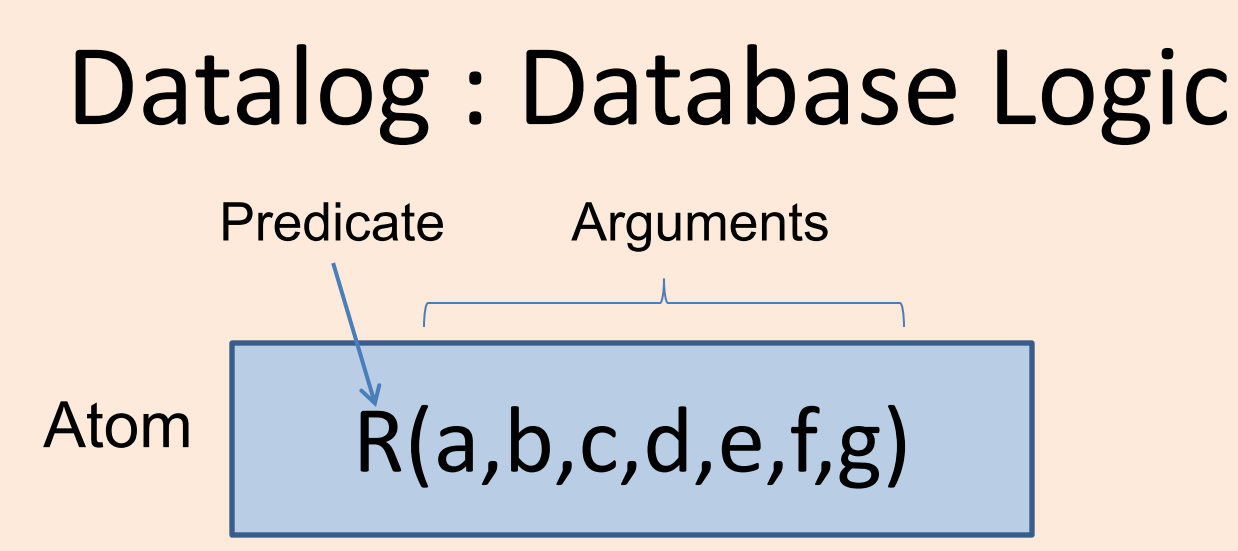

- A (relational) **atom**
	- Consists of a predicate and a list of arguments
	- Arguments can be constants or variables
	- Takes on Boolean value (true or false)
- A relation R can be represented as a predicate R
	- A tuple <a,b,c,d,e,f,g> is in R iff the atom R(a,b,c,d,e,f,g) is true.

### Example: tables in datalog

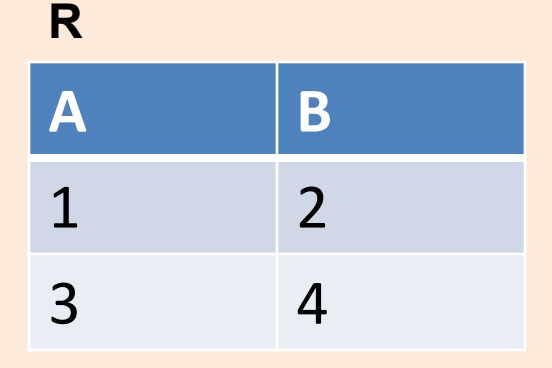

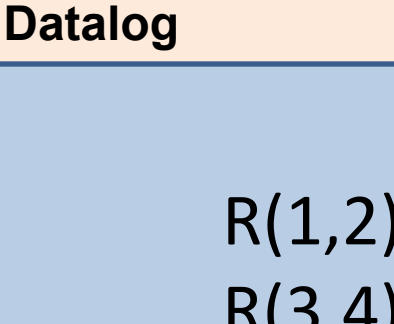

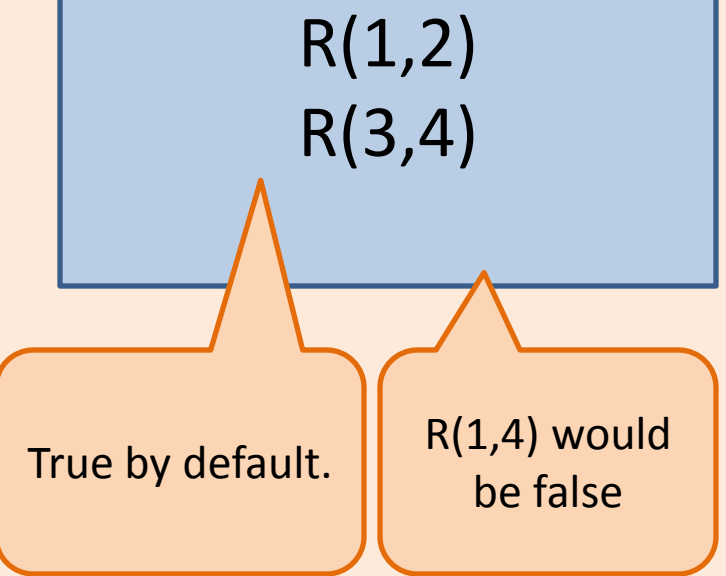

#### Arithmetic Atoms

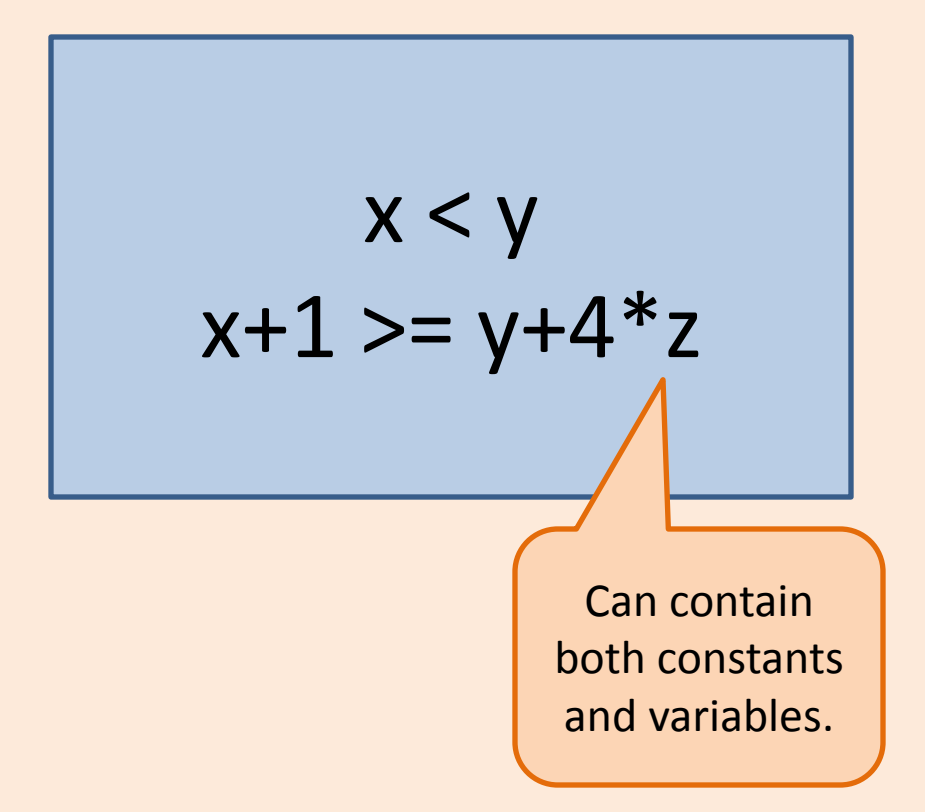

# Datalog Rules

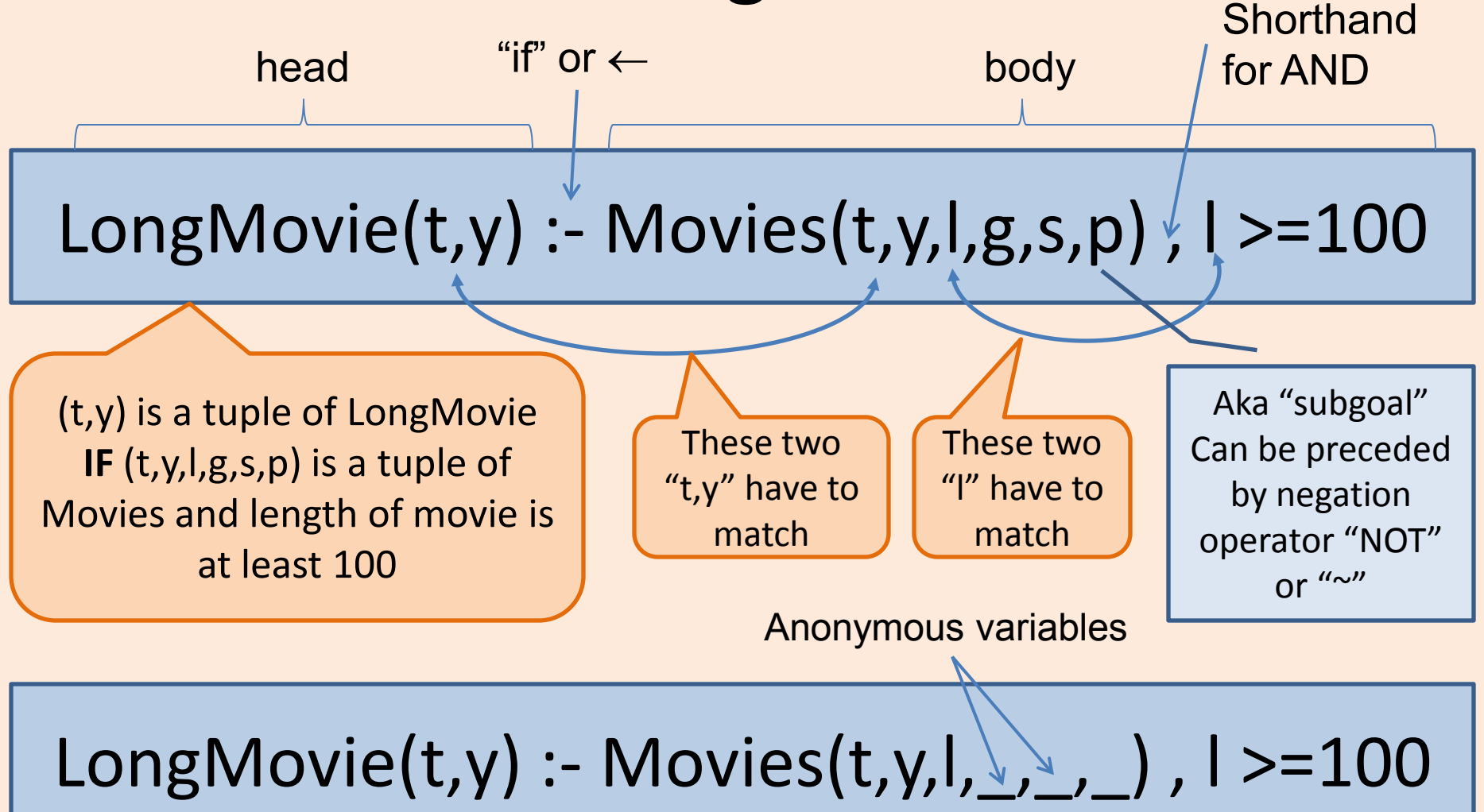

# Safety Condition for Datalog Rules

Every **variable** that appears anywhere in the rule **must** appear in some **nonnegated, relational subgoal** of the body

- Without the safety condition, rules may be underspecified, resulting in an infinite relation (not allowed).
- Examples
	- $-$  LongMovie(t,y) :- Movies(t,y,l, , , , ), l >=100
	- $P(x,y) Q(x,z)$ , NOT R(w,x,z), x<y

### Alternative Interpretation: Consistency

#### **Datalog**

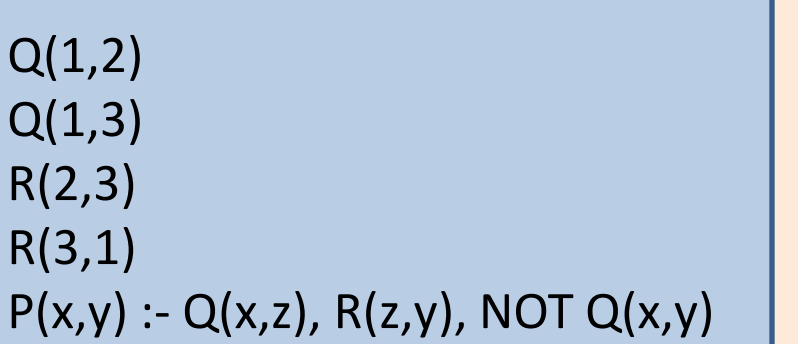

- For each consistent assignment of nonnegated, relational subgoal,
- Check the negated, relational subgoals and the arithmetic subgoals for consistency

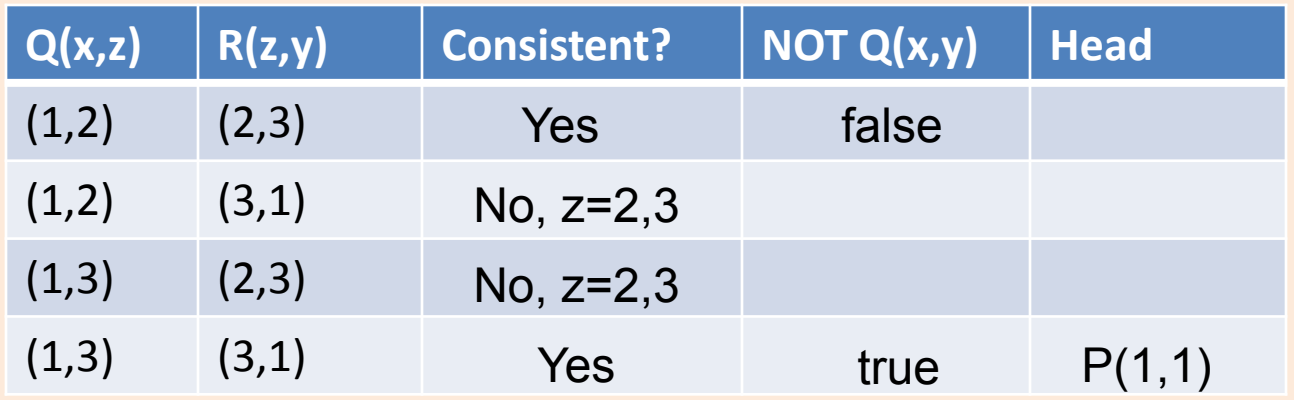

## Intensional vs Extensional

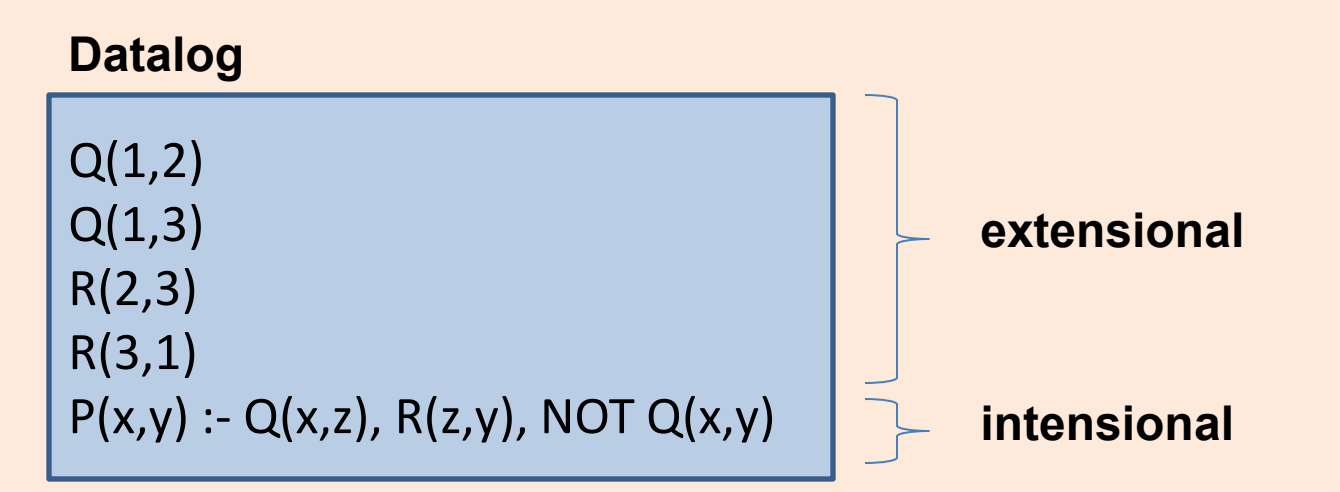

- Extensional predicates relations stored in a database
- Intensional predicates computed by applying one or more datalog rules

# What about bag semantics ?

- Datalog still works if there are no negated, relational subgoals.
- Treat duplicates like non-duplicates

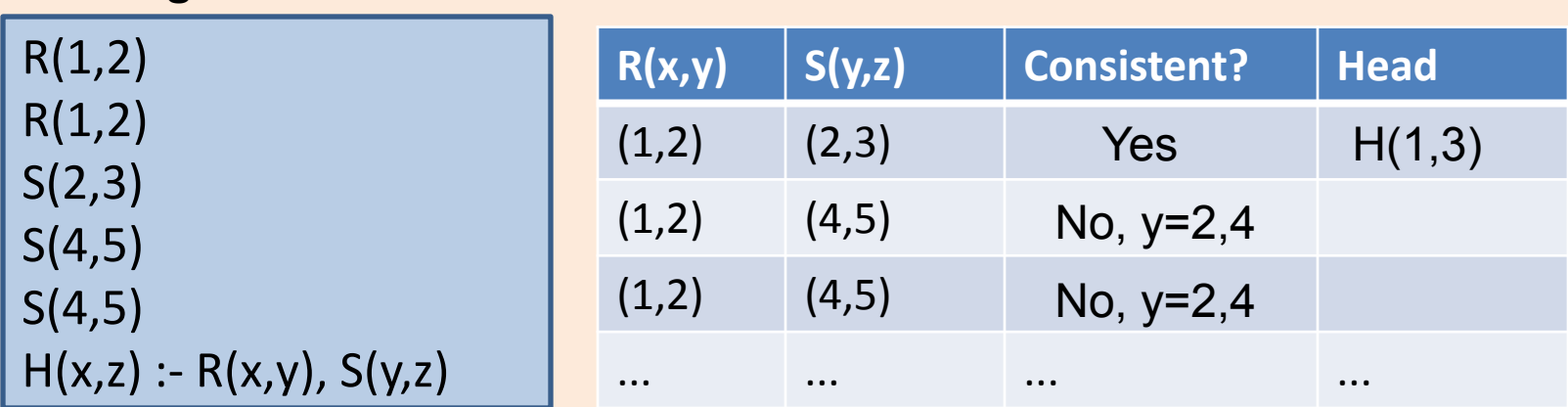

#### **Datalog**

#### **D**atal**og**

Answer( $x,y$ ) :-  $A(x,y)$ Answer( $x,y$ ) :- B( $x,y$ )

**Datalog** 

Answer(x,y) :-  $A(x,y)$ ,  $B(x,y)$ 

**Datalog** 

Answer(x,y) :-  $A(x,y)$ , NOT  $B(x,y)$ 

**Datalog** 

Answer(x,y) :- A(x,y), x > 10, y = 200

**Datalog** 

Answer(x) :-  $A(x,y)$ 

**D**atal**og**

Answer(w,x,y,z) :- A(w,x), B(y,z)

**Datalog** 

Answer(w,x,y) :-  $A(w,x)$ ,  $B(x,y)$ 

**D**atal**og**

Answer(w,x,z) :- A(w,x), B(y,z), x>y

**D**atal**og**

Path $(x,y)$  :- Edge $(x,y)$ Path(x,z) :- Edge(x,y), Edge(y,z)